## **DESGLOSE SUBTOTAL CUENTAS POR PAGAR,**

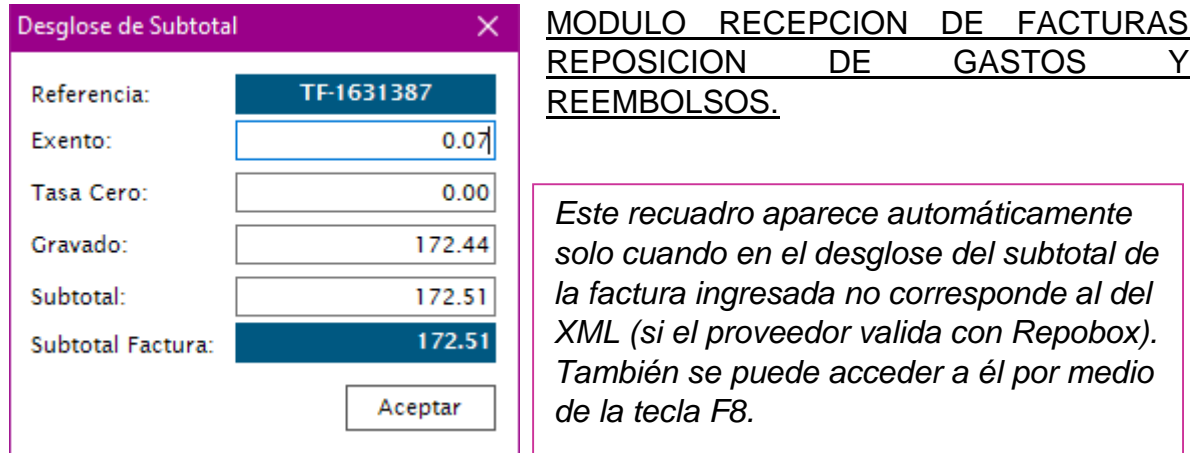

Lo que se muestra en esta ventana es justamente el desglose del subtotal (no IVA, no ISR), esto debido a que se presentan otros impuestos que no se capturan en la recepción de facturas o en reposición de gastos. Por ejemplo: IEPS, ISH, etc.

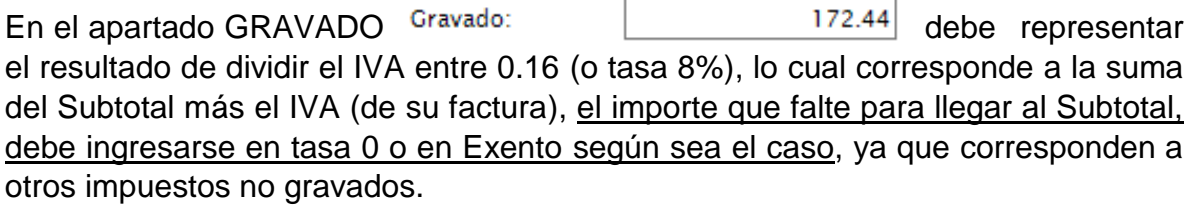

Es decir, que si nuestra factura tiene IEPS este impuesto no es gravado por lo que no debe incluirse en la suma de GRAVADO.

Una vez desglosados los importes de los impuestos que no son IVA, en Tasa Cero o Exento, la suma de estos se refleja en el campo: 172.51 el cual debe coincidir con el campo: SUBTOTAL - subtotal Factura:  $172.51$ FACTURA, para finalizar damos clic en el botón ACEPTAR. Y nos permitirá guardar nuestro registro.